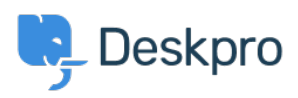

[Ohjeet](https://support.deskpro.com/fi/kb) > [Deskpro Legacy](https://support.deskpro.com/fi/kb/deskpro-legacy) > [Ports required for Deskpro](https://support.deskpro.com/fi/kb/articles/ports-required-for-deskpro)

Ports required for Deskpro Anthony Robinson - 2018-09-26 - [Comments \(0\)](#page--1-0) - [Deskpro Legacy](https://support.deskpro.com/fi/kb/deskpro-legacy)

For standard operation, Deskpro requires the following ports to be open on your server:-

Incoming: 80 HTTP / 443 HTTPS

Outgoing: 25 SMTP / 110 POP3 / 993 IMAP (these are default, consult your mail provider for details on which ports are used and what security, if any, is applied.